# **ATINÖ**

Von: **Gesendet:** An: **Betreff:** 

ATINÖ < office@atinoe.at> Freitag, 14. Oktober 2022 15:14 ATINÖ Newsletter 2022/41/21

2170 Povsdorf. Dreifaltigkeitsplatz 2 02552 / 20 1 03 od. 0699 / 181 220 02 www.atinoe.at. office@atinoe.at 7VR-Nr.: 474955552

# Neuigkeiten, Nachrichten, Termine Nr. 2022/41/21

Die aktuellen Newsletter findet ihr auch auf unserer Homepage unter Service -**Newsletter** 

"Der Vorname" - Theater Purkersdorf "Charlys Tante wird uns retten" - Spectaculum Mank "Die Gespenster von Canterville" – Jugendtheater Lassee "Dornröschen" - Waidhofner Volksbühne "Boeing Boeing restarted" - Wientalbühne

Der Vorname (Komödie von Matthieu Delaporte, Alexandre de la Patellière) Präsentiert vom Theater Purkersdorf

Stadtsaal Purkersdorf  $W_0$ :

#### 21. Oktober 2022 um 19.30 Uhr Premiere:

**Weitere Termine:** 22., 25., 28. + 29. Oktober 2022 jeweils um 19.30 Uhr 23., 26. + 30. Oktober 2022 jeweils um 18.00 Uhr 4. + 5. November 2022 jeweils um 19.30 Uhr

Karten u. Info: Fahrschule und Bibliothek Purkersdorf, www.theater-purkersdorf.at

Ein familiäres Abendessen mit langjährigen Freunden, was gibt es Schöneres! Und es wird ein Baby erwartet - doch wie soll es heißen? Können Namen verboten sein und warum? Gastgeber Pierre und seine Frau Elisabeth können den geplanten Namen kaum glauben, aber sind denn die Namen der eigenen Kinder nicht auch ungewöhnlich?

Hitzige Diskussionen mit unfreiwillig komischen Elementen mischen sich unter Vor- und Hauptspeise. Literaturprofessor Pierre versus Powerfrau Valentina. Die alltagsgestresste Elisabeth und die schwangere Anna steigen ebenfalls in den Ring. Es entpuppen sich Wahrheiten, die zuerst schmerzen und dann doch irgendwie erträglich sind, denn der zurückhaltende Musiker Claude sorgt schlussendlich für die größte Überraschung.

 $<<$ zum Anfang $>>$ 

### Charlys Tante wird uns retten (Komödie von Christine-Eva Biegl)

Präsentiert von Spectaculum

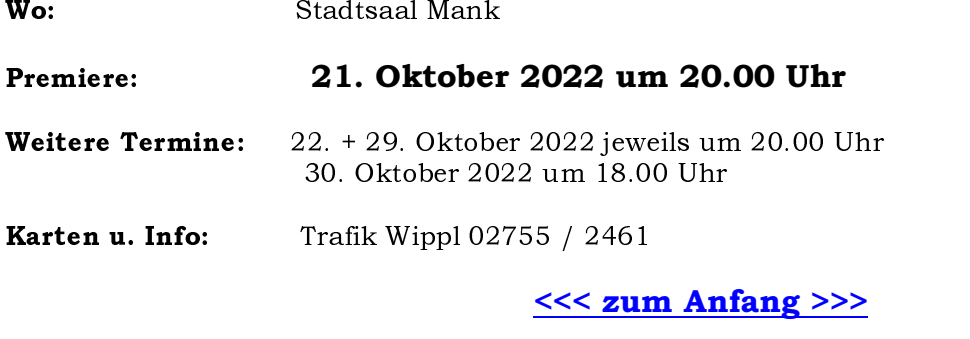

#### Die Gespenster von Canterville (von Oscar Wilde)

Präsentiert von der Jugendtheatergruppe Lassee

 $W_0$ : Aula der Volksschule Lassee, Stift Melk-G. 2, 2291 Lassee

#### Premiere: 22. Oktober 2022 um 18.00 Uhr

Weitere Termine: 23. Oktober 2022 um 16.00 Uhr

Karten u. Info:  $0699 / 11594722$ , www.theater-lassee.at

#### <<< zum Anfang >>>

## Dornröschen (Märchen von Brüder Grimm)

Präsentiert von der Waidhofner Volksbühne

Plenkersaal 3340 Waidhofen/Ybbs Wo:

Premiere: 22. Oktober 2022 um 15.00 Uhr

**Weitere Termine:**  $23.26 + 29.0$  ktober  $2022$  jeweils um 15.00 Uhr  $25. + 28.$  Oktober 2022 jeweils um 17.00 Uhr

Karten u. Info:  $0$ -Ticket, tickets@wy-volksbuehne.at, 0676 / 360 65 22

Das bekannte Märchen Dornröschen wird von der Waidhofner Volksbühne bestens inszeniert. Viele lustige, schrullige Charaktere, begleitet mit Tanz und Gesang, unterhalten das junge und jung gebliebene Theaterpublikum.

<<< zum Anfang >>>

Boeing Boeing restarted (Komödie von Marc Camoletti, aktuelle Fassung von Robert Kolar)

Präsentiert von der Wientalbühne

Wo: Stadtsaal Pressbaum, Franz Gugerell-Gasse 1, 3021 Pressbaum

#### $Premiere:$  4. November 2022 um 20.00 Uhr

**Weitere Termine:**  $5.711, 12.718 + 19.$  November 2022 jeweils um 20.00 Uhr

Karten u. Info: BlumenLaden beim Lindenhof 02233 / 56 496, https://shop.eventjet.at/wientalbuehne, www.wientalbuehne.at

Bernadette, Redakteurin eines Modejournals, kann mit Monogamie nicht wirklich etwas anfangen. Mit den drei Piloten Pierre, William und Angelo, die von einander nichts wissen, führt Bernadette gleichzeitig Beziehungen. Unterschiedliche Flugpläne, Bernadette sowie die Perle des Hauses Bertha sorgen dafür, dass die Nichtsahnenden einander nicht begegnen.

Als Bernadettes Schulfreundin Patrizia zu Besuch kommt, gleichzeitig Flugplanänderungen und schlechtes Wetter auftreten, wird das eingespielte System auf eine harte Probe gestellt. Gemeinsam haben sie alle Hände voll zu tun, dass Bernadettes amouröses Spiel nicht auffliegt!

#### <<< zum Anfang >>>

Wenn sie keine Informationen per e-Mail mehr erhalten wollen, können sie dies jederzeit an folgende Adresse bekannt geben office@atinoe.at Sollten Sie nicht antworten, dürfen wir dies als Bestätigung werten, dass Sie weiterhin an unseren Informationen interessiert sind.

Virenfrei.www.avg.com